# МИНИСТЕРСТВО НАУКИ И ВЫСШЕГО ОБРАЗОВАНИЯ РОССИЙСКОЙ ФЕДЕРАЦИИ

# **Федеральное государственное бюджетное образовательное учреждение высшего образования «Университет «Дубна»**

# **Филиал «Протвино»**

Кафедра «Информационные технологии»

Евсиков Александр Александрович я подтверждаю этот документ своей удостоверяющей подписью 2024-04-15 13:20:22

Филиал «Протвино»

государственного университета «Дубна»

 $\sim$  100  $\sim$ 

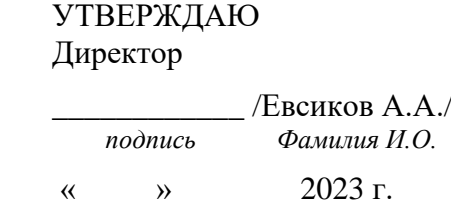

# **Рабочая программа дисциплины (модуля)**

Компьютерная графика

*наименование дисциплины (модуля)*

# Направление подготовки (специальность) 09.03.01 Информатика и вычислительная техника

*код и наименование направления подготовки (специальности)*

Уровень высшего образования бакалавриат

*бакалавриат, магистратура, специалитет*

Направленность (профиль) программы (специализация) «Программное обеспечение вычислительной техники и автоматизированных систем»

> Форма обучения очная, заочная

*очная, очно-заочная, заочная*

Протвино, 2023

Преподаватель (преподаватели): Губаева М.М., ст.преп., кафедра информационных технологий *Фамилия И.О., должность, ученая степень, ученое звание, кафедра; подпись*

# Рабочая программа разработана в соответствии с требованиями ФГОС ВО по направлению подготовки (специальности) высшего образования 09.03.01 Информатика и вычислительная техника

*(код и наименование направления подготовки (специальности))*

Программа рассмотрена на заседании кафедры информационных технологий *(название кафедры)*

Протокол заседания № 11 от «20» июня 2023 г.

Заведующий выпускающей кафедрой<sup>[1](#page-1-0)</sup> \_\_\_\_\_\_\_\_\_\_\_\_\_\_\_\_\_\_\_\_\_\_ Нурматова Е.В. *(Фамилия И.О., подпись)*

СОГЛАСОВАНО

Эксперт (рецензент):

\_\_\_\_\_\_\_\_\_\_\_\_\_\_\_\_\_\_\_\_\_\_\_\_\_\_\_\_\_\_\_\_\_\_\_\_\_\_\_\_\_\_\_\_\_\_\_\_\_\_\_\_\_\_\_\_\_\_\_\_\_\_\_\_\_\_\_\_\_\_\_\_\_\_ *(Ф.И.О., ученая степень, ученое звание, место работы, должность; если текст рецензии не прикладывается – подпись эксперта (рецензента), заверенная по месту работы)*

<span id="page-1-0"></span><sup>1</sup> Для обеспечивающих кафедр.

# Оглавление

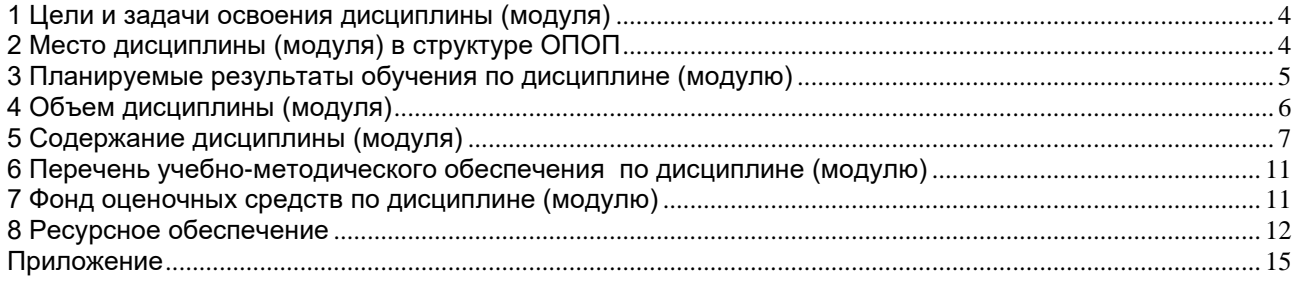

# **1 Цели и задачи освоения дисциплины (модуля)**

<span id="page-3-0"></span>Дисциплина «Информационные системы и технологии» **имеет целью** сформировать у обучающихся профессиональные ПК-2 компетенции в соответствии с требованиями ФГОС ВО по направлению подготовки бакалавров 09.03.01 «Информатика и вычислительная техника» с учетом направленности бакалаврской программы – «Программное обеспечение вычислительной техники и автоматизированных систем»; введение в современные методы создания программного обеспечения компьютерной графики (КГ), изучение математических основ КГ.

Задачи дисциплины:

- − изучение принципов построения и функционирования систем компьютерной графики;
- − овладение различными подходами при создании изображений компьютерной графики;
- − изучение конкретных приемов программирования компьютерной графики, ее возможностей и особенностей;
- − приобретение навыков практического использования методов создания изображений с помощью Visual C++;

Объектами профессиональной деятельности в рамках изучаемой дисциплины (модуля) являются:

- − автоматизированные системы обработки информации и управления;
- − программное обеспечение вычислительной техники и информационных систем.

#### **2 Место дисциплины (модуля) в структуре ОПОП**

<span id="page-3-1"></span>Дисциплина Б1.В.22.02 «Компьютерная графика» входит блок 1 дисциплин части учебного плана, формируемую участниками образовательных отношений.

Изучается в V и VI семестрах III курса – очная форма обучения.

Изучается в VIII семестре IV курса – заочная форма обучения.

Приступая к изучению дисциплины, студенты должны иметь твердые знания по предметам « Программирование на языке высокого уровня», «Объектно-ориентированное программирование», «Структуры и алгоритмы обработки данных», «Математический анализ.

Список дисциплин, для изучения которых необходимы знания данного курса: «Интерфейсы информационных систем», «Технология разработки программного обеспечения», «Современные и перспективные технологии телекоммуникаций», «Программные технологии Интернет», «Человеко-машинное взаимодействие», а также при подготовке и защите выпускной квалификационной работы и последующей профессиональной деятельности в качестве специалиста в области информационных технологий.

Освоение материала дисциплины позволит студенту быть подготовленным к последующей профессиональной деятельности.

<span id="page-4-0"></span>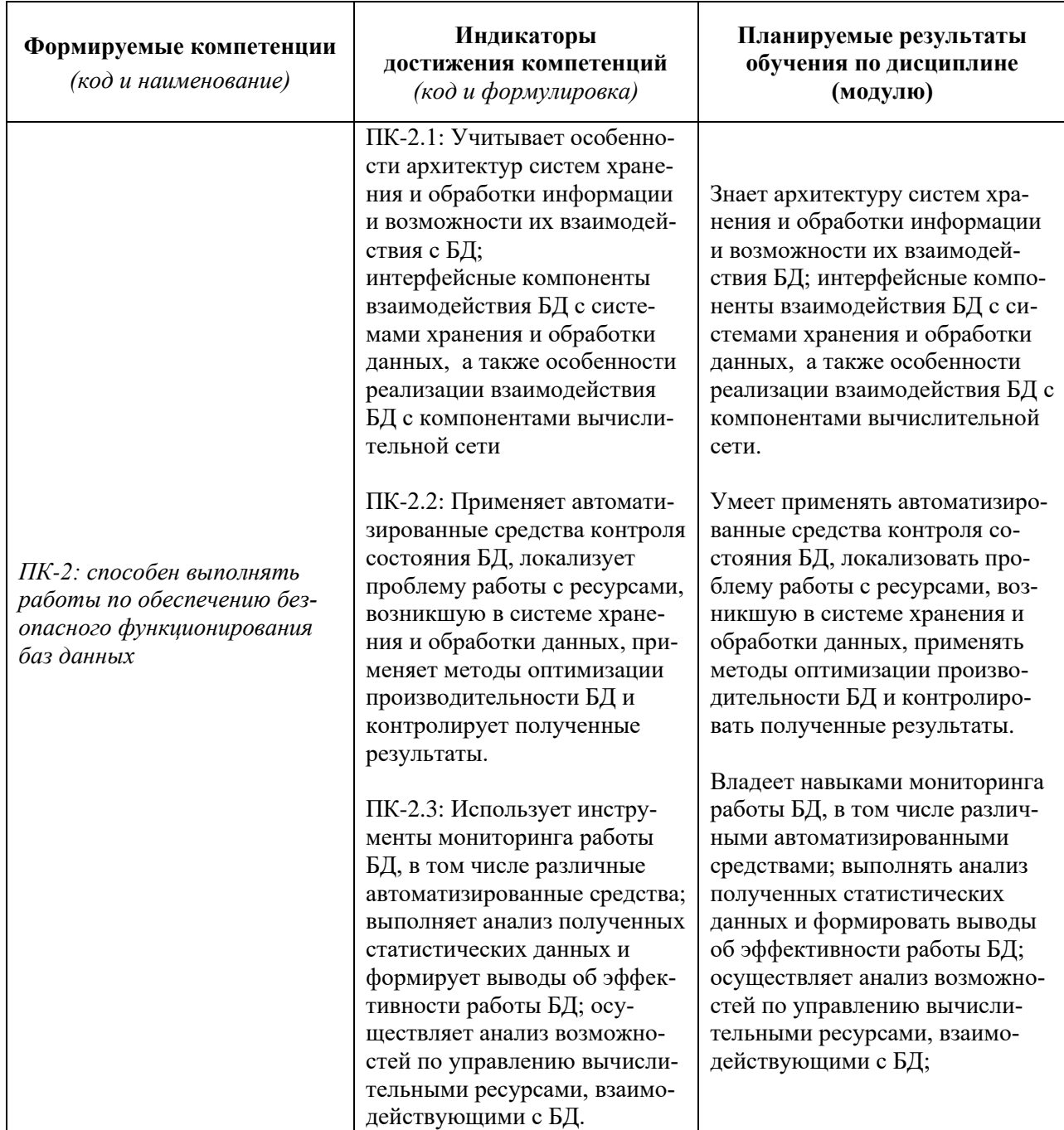

# 3 Планируемые результаты обучения по дисциплине (модулю)

Результат обучения сформулирован на основании требований профессиональных стандартов:

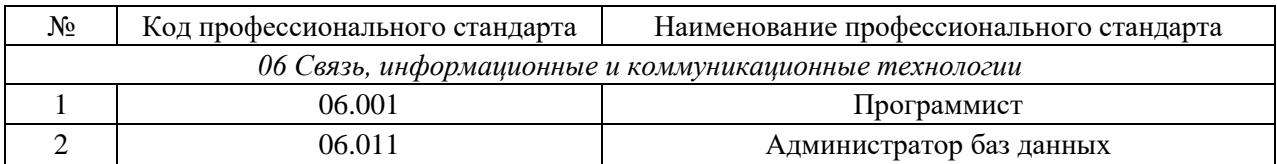

# **4 Объем дисциплины (модуля)**

<span id="page-5-0"></span>Очная форма обучения:

Объем дисциплины (модуля) составляет 4 зачетных единицы, всего 144 часа, из которых:

#### **85 час составляет контактная работа обучающегося с преподавателем**:

17 часа – лекционные занятия;

68 часа – практические занятия.

часов – мероприятия текущего контроля успеваемости;

 **– мероприятия промежуточной аттестации (зачёт, зачёт с оценкой),** 

#### **59 часов составляет самостоятельная работа обучающегося**.

Заочная форма обучения:

Объем дисциплины (модуля) составляет 4 зачетных единицы, всего 144 часа, из которых:

# **8 часов составляет контактная работа обучающегося с преподавателем**:

8 часов – практические занятия.

 $\,$ часов – мероприятия текущего контроля успеваемости<sup>[2](#page-5-1)</sup>;

**9 часов – мероприятия промежуточной аттестации (экзамен),** 

**127 часов составляет самостоятельная работа обучающегося**.

<span id="page-5-1"></span><sup>2</sup> В скобках необходимо сделать уточнение, если мероприятия текущего контроля успеваемости и (или) промежуточной аттестации (например, зачет, дифференцированный зачет) проводятся в рамках занятий семинарского типа, групповых или индивидуальных консультаций.

# **5 Содержание дисциплины (модуля)**

# Очная форма обучения

<span id="page-6-0"></span>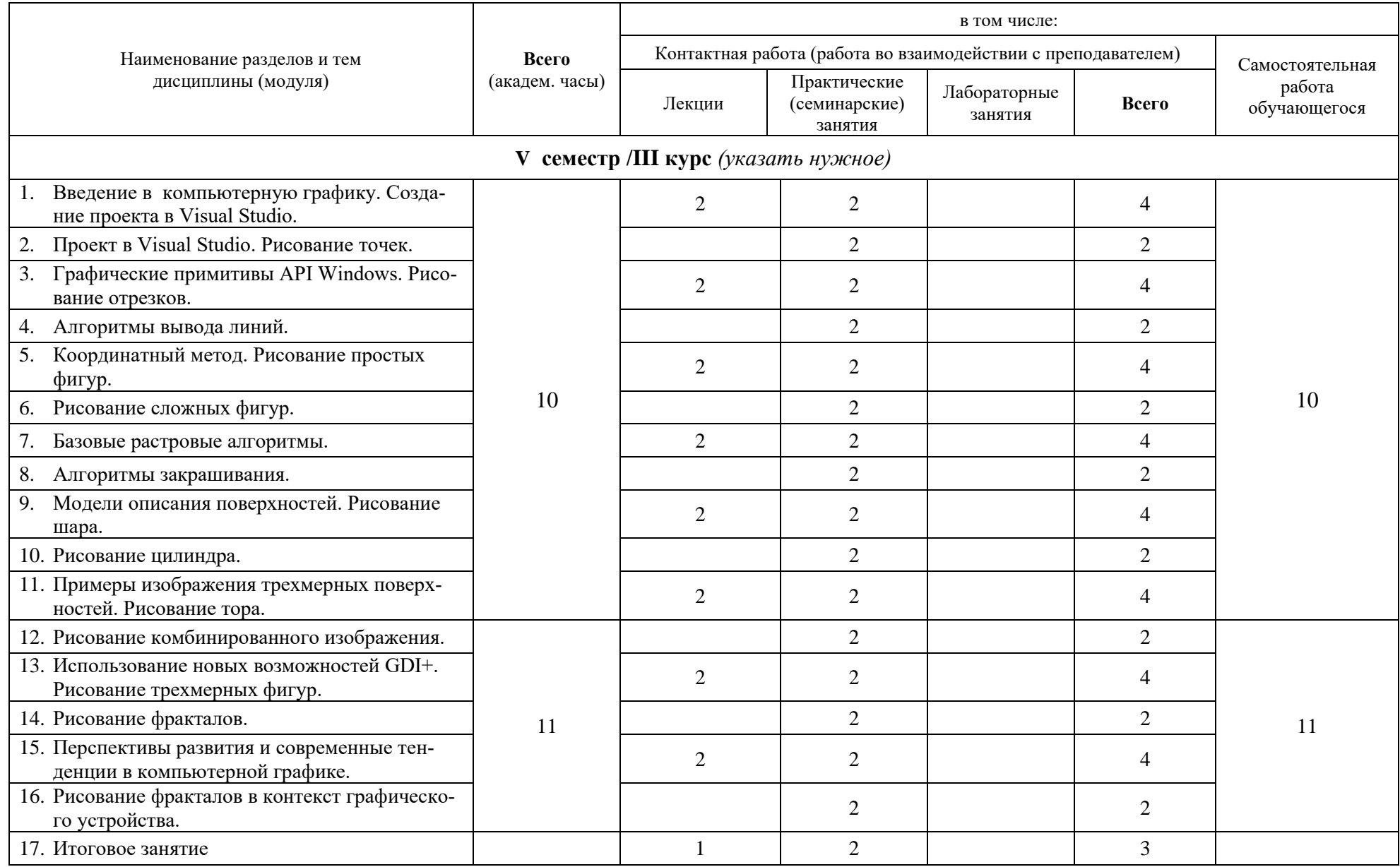

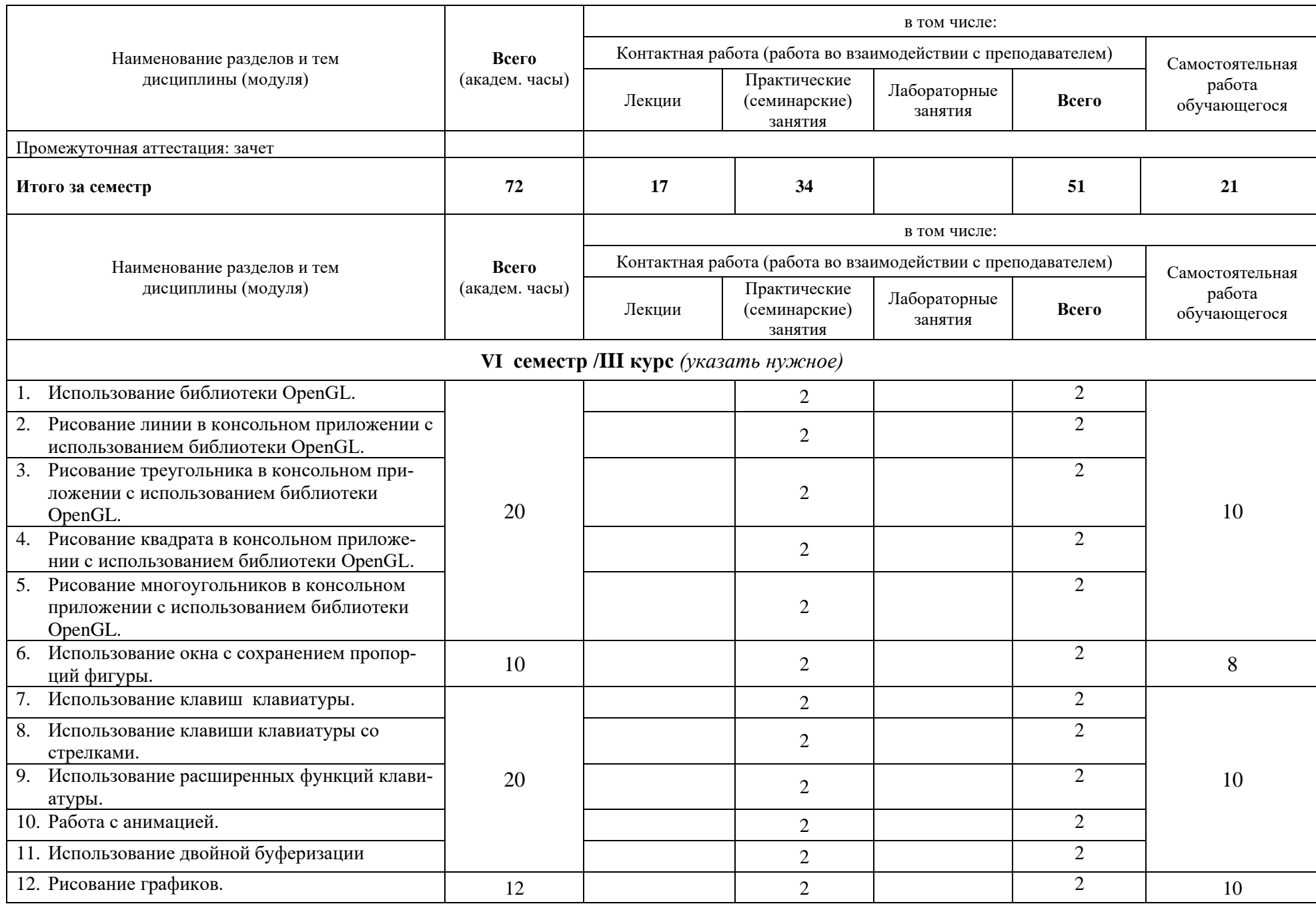

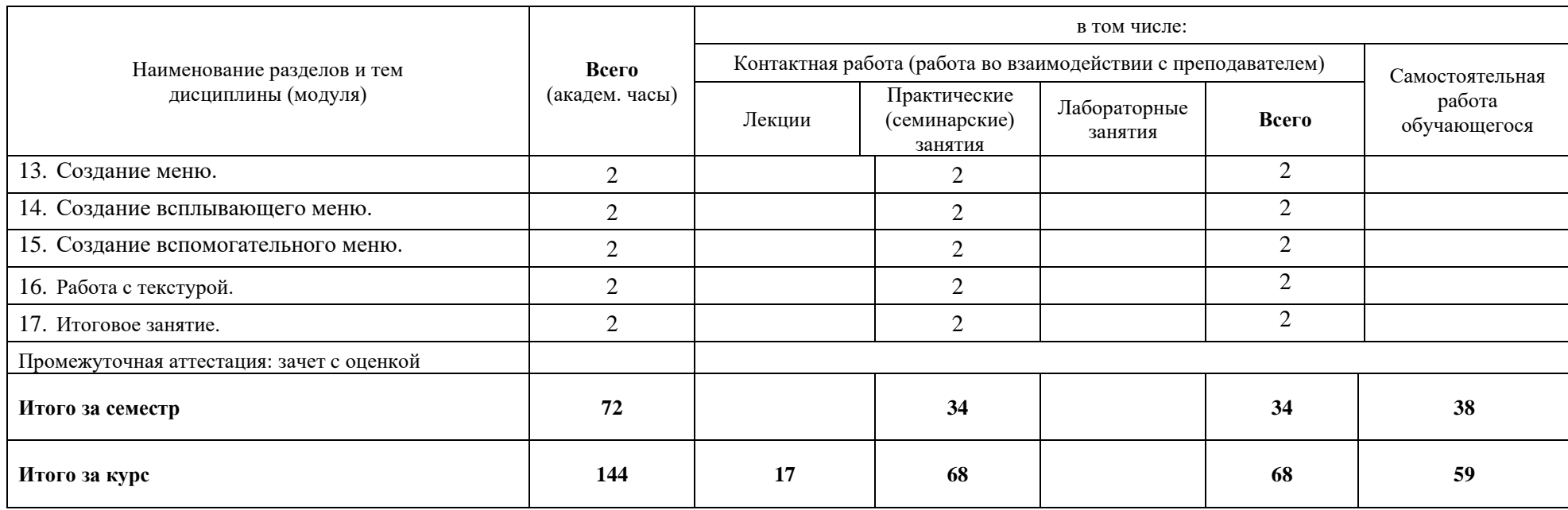

# Заочная форма обучения

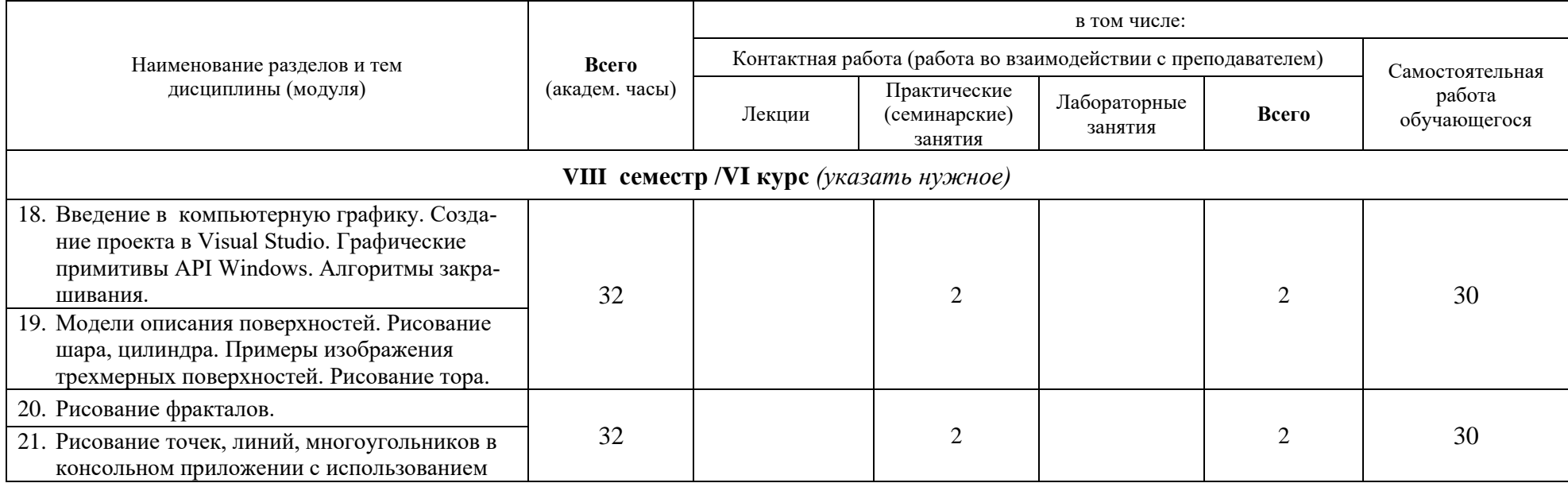

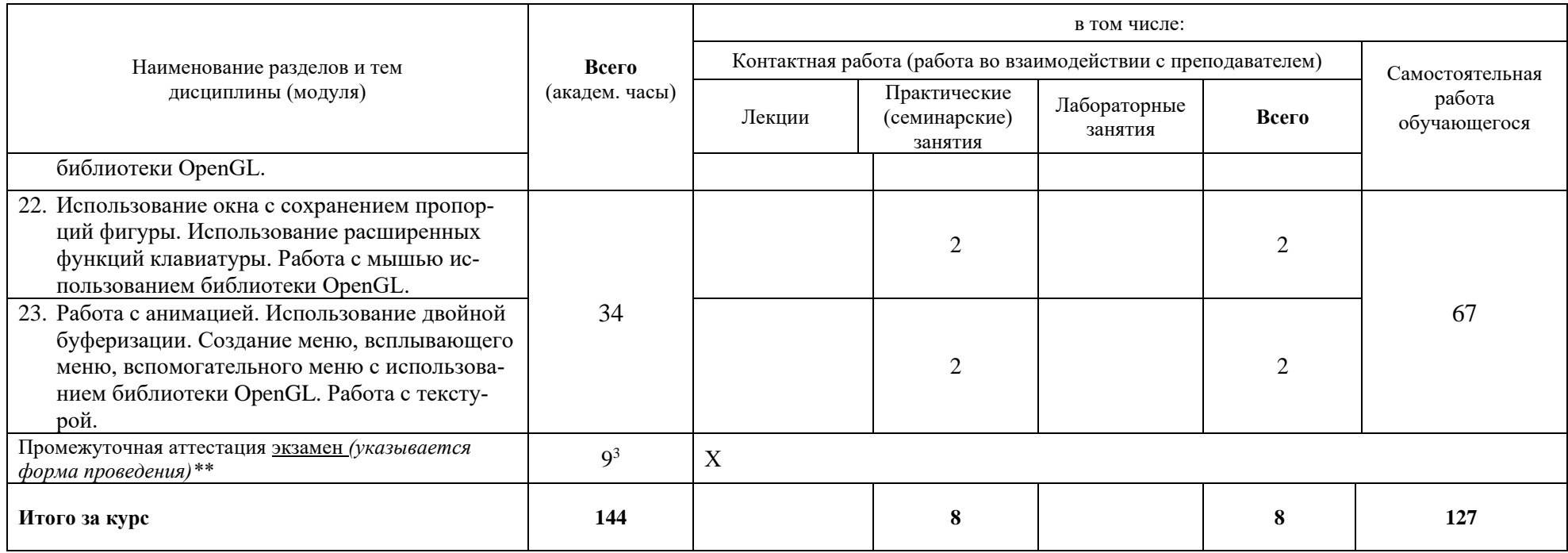

<span id="page-9-0"></span><sup>3</sup> Часы на промежуточную аттестацию (зачет, дифференцированный зачет, экзамен и др.) указываются в случае выделения их в учебном плане.

При реализации дисциплины (модуля) организуется практическая подготовка путем проведения практических занятий, предусматривающих участие обучающихся в выполнении отдельных элементов работ, связанных с будущей профессиональной деятельностью.

Практическая подготовка при изучении дисциплины реализуется:

- непосредственно в университете (филиале);

<span id="page-10-0"></span>- в структурном подразделении университета (филиала), предназначенном для проведения практической подготовки.

#### **6 Перечень учебно-методического обеспечения по дисциплине (модулю)**

Для обеспечения реализации программы дисциплины (модуля) разработаны:

- методические материалы к практическим (семинарским) занятиям;
- − методические материалы по организации самостоятельной работы обучающихся;
- − методические материалы по организации изучения дисциплины (модуля) с применением электронного обучения, дистанционных образовательных технологий;
- − методические рекомендации для обучающихся с ограниченными возможностями здоровья и инвалидов по освоению программы дисциплины (модуля);
- − методическое обеспечение инновационных форм учебных занятий и проч.

Методические материалы по дисциплине (модулю) и образовательной программе в целом представлены на официальном сайте образовательной организации (раздел «Сведения об образовательной организации» – Образование – Образовательные программы).

# **7 Фонд оценочных средств по дисциплине (модулю)**

<span id="page-10-1"></span>Для аттестации обучающихся на соответствие их персональных достижений поэтапным требованиям образовательной программы по дисциплине (модулю) разработаны фонды оценочных средств, позволяющие оценить результаты обучения (знания, умения, навыки) и сформированные (формируемые) компетенции.

Эти фонды включают теоретические вопросы, типовые практические задания, контрольные работы, домашние работы, тесты и иные оценочные материалы, используемые при проведении процедур текущего контроля успеваемости и промежуточной аттестации.

Фонды оценочных средств представлены в приложении к рабочей программе.

При необходимости обучающиеся с ограниченными возможностями здоровья и инвалиды обеспечиваются оценочными материалами в формах, адаптированных к ограничениям их здоровья и восприятия информации:

Для лиц с нарушениями зрения:

- в печатной форме увеличенным шрифтом,
- в форме электронного документа,
- в форме аудиофайла.

Для лиц с нарушениями слуха:

- в печатной форме,
- в форме электронного документа.

Для лиц с нарушениями опорно-двигательного аппарата:

- в печатной форме,
- в форме электронного документа,
- в форме аудиофайла.

# **8 Ресурсное обеспечение**

# <span id="page-11-0"></span>• **Перечень основной и дополнительной учебной литературы**

#### *Основная учебная литература*

- 1. Боресков, А. В. Основы компьютерной графики : учебник и практикум для вузов / А. В. Боресков, Е. В. Шикин. — Москва : Издательство Юрайт, 2023. — 219 с. — (Высшее образование). — ISBN 978-5-534-13196-3. — Текст : электронный // Образовательная платформа Юрайт [сайт]. — URL: https://urait.ru/bcode/511419 (дата обращения: 20.04.2023).
- 2. Корнеев В.И. Программирование графики на С++. Теория и примеры : учебное пособие / В.И. Корнеев, Л.Г. Гагарина, М.В. Корнеева. - М. : Инфра-М : Форум, 2019. - 517с. - (Высшее образование: Бакалавриат). - ISBN 978-5-16-014415-3 Корнеев, В. И. Программирование графики на С++. Теория и примеры : учебное пособие / В.И. Корнеев, Л.Г. Гагарина, М.В. Корнеева. — Москва : ИНФРА-М, 2023. — 517 с. + Доп. материалы [Электронный ресурс]. — (Высшее образование: Бакалавриат). — DOI 10.12737/23113. - ISBN 978-5-16-017914-8. - Текст : электронный. - URL: https://znanium.com/catalog/product/1894585 (дата обращения: 20.04.2023). – Режим доступа: по подписке.
- 3. Перемитина, Т. О. Компьютерная графика : учебное пособие : [16+] / Т. О. Перемитина ; Томский Государственный университет систем управления и радиоэлектроники (ТУСУР). – Томск : Эль Контент, 2012. – 144 с. : ил.,табл., схем. – Режим доступа: по подписке. – URL: https://biblioclub.ru/index.php?page=book&id=208688 (дата обращения: 12.04.2023). – ISBN 978-5-4332-0077-7. – Текст : электронный.

# *Дополнительная учебная литература*

- 1. Васильев, С. А. OpenGL: компьютерная графика : учебное пособие / С. А. Васильев ; Тамбовский государственный технический университет. – Тамбов : Тамбовский государственный технический университет (ТГТУ), 2012. – 81 с. : ил., табл., схем. – Режим доступа: по подписке. – URL: https://biblioclub.ru/index.php?page=book&id=277936 (дата обращения: 12.04.2023). – Библиогр.: с. 76. – Текст : электронный.
- 2. Шпаков, П. С. Основы компьютерной графики : учеб. пособие / П. С. Шпаков, Ю. Л. Юнаков, М. В. Шпакова. - Красноярск : Сиб. федер. ун-т, 2014. - 398 с. - ISBN 978-5- 7638-2838-2. - Текст : электронный. - URL: https://znanium.com/catalog/product/507976 (дата обращения: 12.04.2023). – Режим доступа: по подписке.

# • **Периодические издания**

- 1. Информационные технологии и вычислительные системы / Учредитель Федеральное государственное учреждение "Федеральный исследовательский центр "Информатика и управление" РАН"; гл. ред. С.В. Емельянов, - М.: Федеральное государственное учреждение "Федеральный исследовательский центр "Информатика и управление" РАН". Год основания 1995 г. Полные электронные версии статей журнала доступны на сайте научной электронной библиотеки «eLIBRARY.RU»: <https://elibrary.ru/contents.asp?titleid=8746>
- 2. Информация и безопасность / учредители: ФГБОУ Воронежский государственный технический университет; гл. ред. А.Г. Остапенко. – Воронеж.: [Воронежский](http://elibrary.ru/publisher_about.asp?pubsid=1214)  [государственный технический университет.](http://elibrary.ru/publisher_about.asp?pubsid=1214) Журнал основан в 1998 году. Полные электронные версии статей журнала доступны на сайте научной электронной библиотеки «eLIBRARY.RU»:<http://elibrary.ru/contents.asp?titleid=8748>
- 3. Программные продукты и системы / учредители: МНИИПУ (г.Москва), гл.редакция международного журнала «Проблемы теории и практики управления» (г. Москва), ЗАО НИИ «Центрпрограммсистем» (г. Тверь); гл. ред. С.В. Емельянов. – Тверь.: НИИ

«Центрпрограммсистем». Журнал основан в 1995 году. Сайт журнала [www.swsys.ru](http://www.swsys.ru/)

4. Системный администратор / учредитель и издатель: [Общество с ограниченной](https://elibrary.ru/publisher_about.asp?pubsid=21152)  [ответственностью "Издательский дом "Положевец и партнеры"](https://elibrary.ru/publisher_about.asp?pubsid=21152) гл. ред. Г. Положевец. – М.: [Общество с ограниченной ответственностью "Издательский дом "Положевец и](https://elibrary.ru/publisher_about.asp?pubsid=21152)  [партнеры"](https://elibrary.ru/publisher_about.asp?pubsid=21152) Журнал основан в 2002 году. Полные электронные версии статей журнала доступны на сайте научной электронной библиотеки «eLIBRARY.RU»: https://elibrary.ru/title\_about.asp?id=9973

# • **Перечень ресурсов информационно-телекоммуникационной сети «Интернет»** *Электронно-библиотечные системы и базы данных*

- 1. ЭБС «Znanium.com»:<http://znanium.com/>
- 2. ЭБС «Лань»:<https://e.lanbook.com/>
- 3. ЭБС «Юрайт»:<https://urait.ru/>
- 4. ЭБС «Университетская библиотека онлайн»:<http://biblioclub.ru/>
- 5. Научная электронная библиотека (РУНЭБ) «eLIBRARY.RU»: [http://elibrary.ru](http://elibrary.ru/)
- 6. [Национальная электронная библиотека \(НЭБ\):](http://www.uni-protvino.ru/biblioteka/elektronno-bibliotechnye-sistemy.html?id=369)<http://нэб.рф/>
- 7. Базы данных российских журналов компании «East View»:<https://dlib.eastview.com/>

# *Научные поисковые системы*

- 1. [ArXiv.org](http://arxiv.org/) научно-поисковая система, специализируется в областях: компьютерных наук, астрофизики, физики, математики, квантовой биологии.<http://arxiv.org/>
- 2. [Google Scholar](http://scholar.google.com/)  поисковая система по научной литературе. Включает статьи крупных научных издательств, архивы препринтов, публикации на сайтах университетов, научных обществ и других научных организаций.<https://scholar.google.ru/>
- 3. [SciGuide](http://www.prometeus.nsc.ru/sciguide/page0601.ssi) навигатор по зарубежным научным электронным ресурсам открытого доступа. <http://www.prometeus.nsc.ru/sciguide/page0601.ssi>

# *Профессиональные ресурсы сети «Интернет»*

- 1. Открытое образование [https://openedu.ru/.](https://openedu.ru/)
- 2. Проект Инициативного Народного Фронта Образования ИНФО-проект. Школа программирования Coding Craft: [http://codingcraft.ru/.](http://codingcraft.ru/)
- 3. Портал Life-prog: [http://life-prog.ru/.](http://life-prog.ru/)
- 4. OpenNet: [www.opennet.ru.](http://www.opennet.ru/)
- 5. Алгоритмы, методы, программы: [algolist.manual.ru.](http://algolist.manual.ru/)
- 6. Cервер лаборатории Касперского (информация о компьютерных вирусах) : [www.avp.ru.](http://www.avp.ru/)

# **Необходимое программное обеспечение**

Проведение лекционных занятий предполагает использование комплектов слайдов и программных презентаций по рассматриваемым темам.

Проведение практических занятий по дисциплине предполагается использование специализированных аудиторий, оснащенных персональными компьютерами, объединенными в локальную сеть и имеющих доступ к ресурсам глобальной сети Интернет.

Дисциплина обеспечена необходимым программным обеспечением, которое находится в свободном доступе.

Microsoft Visual Studio.NET (Программы для ЭВМ DreamSpark Premium Electronic Software Delivery Renewal (MS Imagine Premium, договор Tr000104809/м18 от 01.09.2016 г.)).

# **Необходимое материально-техническое обеспечение**

Проведение практических занятий по дисциплине предполагает использование специализированных аудиторий, оснащенных персональными компьютерами, объединенными в локальную сеть и имеющих доступ к ресурсам глобальной сети Интернет.

Для выполнения заданий самостоятельной подготовки обучающиеся обеспечиваются литературой, а также в определённом порядке могут получать доступ к информационным ресурсам Интернета.

Компьютерный класс (15 ПК): оборудование в собственности.

Обучающиеся из числа инвалидов и лиц с ограниченными возможностями здоровья могут использовать специализированное программное и материально-техническое обеспечение:

- обучающиеся с нарушениями опорно-двигательного аппарата при необходимости могут использовать адаптивные технические средства: специально оборудованные джойстики, увеличенные выносные кнопки, клавиатуры с большими клавишами.
- обучающиеся с ограничениями по зрению могут прослушать доступный аудиоматериал или прочитать тексты, увеличив шрифт на экране монитора компьютера. Рекомендуется использовать экранную лупу и другие визуальные вспомогательные средства, чтобы изменить шрифт текста, межстрочный интервал, синхронизацию с речью и т.д., программы экранного доступа (скринридеры для прочтения текстовой информации через синтезированную речь) и/или включить функцию «экранного диктора» на персональном компьютере с операционной системой Windows 7, 8, 10.
- обучающиеся с ограничениями по слуху могут воспользоваться компьютерной аудиогарнитурой при прослушивании необходимой информации и портативной инлукционной системой серии «ИСТОК».

При необходимости обучающиеся с ограниченными возможностями здоровья и инвалиды обеспечиваются печатными и (или) электронными образовательными ресурсами (образовательная программа, учебные пособия и др.) в формах, адаптированных к ограничениям их здоровья и восприятия информации:

Для лиц с нарушениями зрения:

- в печатной форме увеличенным шрифтом,
- в форме электронного документа,
- в форме аудиофайла.

Для лиц с нарушениями слуха:

- в печатной форме,
- в форме электронного документа.
- Для лиц с нарушениями опорно-двигательного аппарата:
	- в печатной форме,
	- в форме электронного документа,
	- в форме аудиофайла.

# Фонды оценочных средств

В результате освоения дисциплины «Компьютерная графика» программы бакалавров по направлению подготовки 09.03.01 «Информатика и вычислительная техника» с учетом направленности бакалаврской программы - «Программное обеспечение вычислительной техники и автоматизированных систем» выпускник должен обладать следующими компетенциями:

Компетенция ПК-2 - Способен выполнять работы по обеспечению безопасного функционирования баз данных

код и формулировка компетенции

#### Описание показателей и критериев оценивания компетенций, а также шкал оценивания

# Компетенция ПК-2 - Способен выполнять работы по обеспечению безопасного функционирования баз данных

<span id="page-14-0"></span>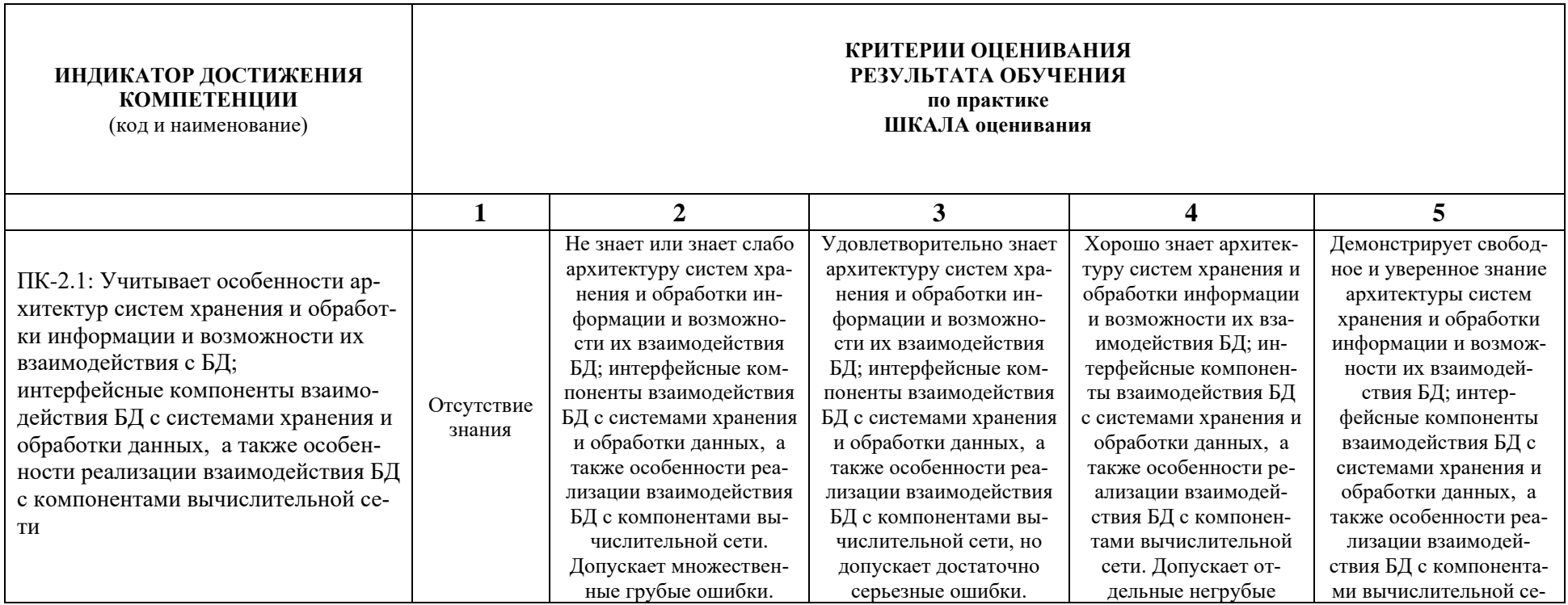

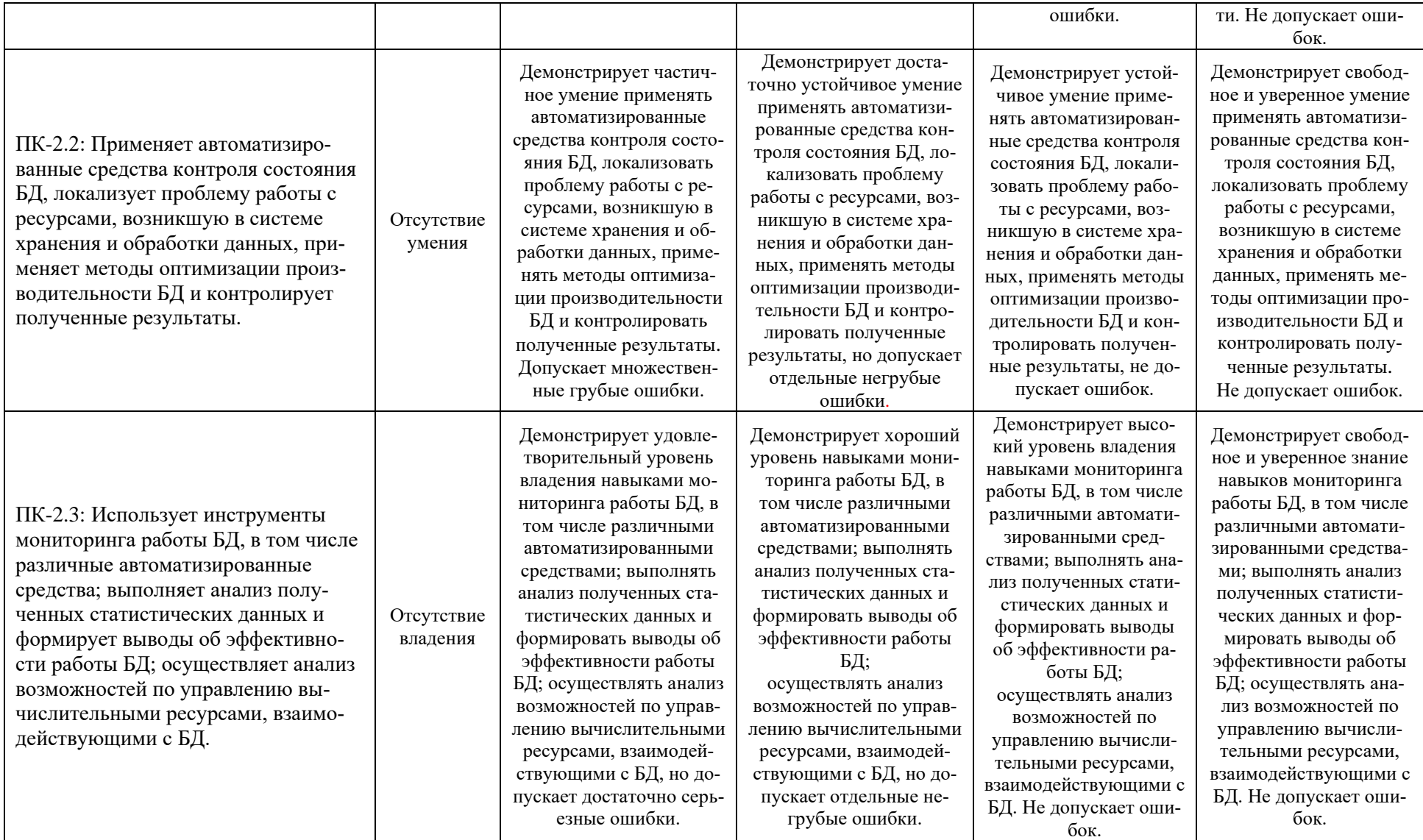

При балльно-рейтинговой системе все знания, умения и навыки, приобретаемые студентами в результате изучения дисциплины, оцениваются в баллах.

Оценка качества работы в рейтинговой системе является накопительной и используется для оценивания системной работы студентов в течение всего периода обучения.

## **5 семестр – очная форма**

По итогам работы в семестре студент может получить максимально **100** баллов. Итоговой формой контроля в 5 семестре является зачет.

В течение 5 семестра студент может заработать баллы за следующие виды работ:

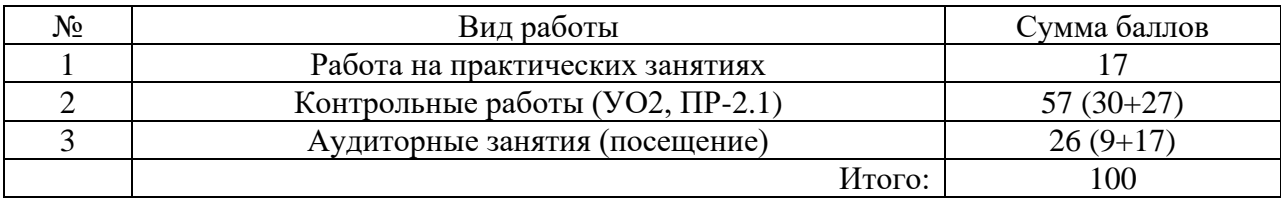

Если к моменту окончания семестра студент набирает **70** баллов, то он получает оценку «зачтено» автоматически. Если студент не набрал минимального числа баллов (70 баллов), то он в обязательном порядке должен сдавать зачет.

Текущий контроль успеваемости осуществляется в процессе выполнения практических и самостоятельных работ в соответствии с ниже приведенным графиком.

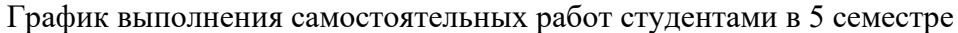

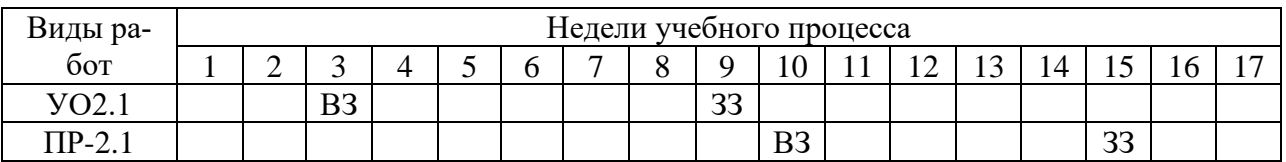

ВЗ – выдача задания

ЗЗ – защита задания

#### **6 семестр – очная форма**

По итогам работы в семестре студент может получить максимально **70** баллов. Итоговой формой контроля в 6 семестре является зачёт с оценкой. На зачёте студент может набрать максимально **30** баллов.

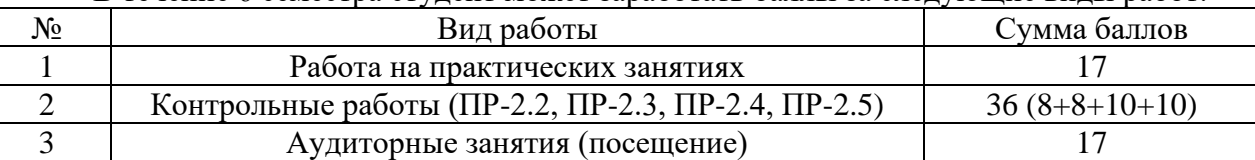

В течение 6 семестра студент может заработать баллы за следующие виды работ:

Если к моменту окончания семестра студент набирает от **51** до **70** баллов, то он получает допуск к экзамену.

Если студент к моменту окончания семестра набирает от **61** до **70** баллов, то он может получить автоматическую оценку «удовлетворительно». При желании повысить свою оценку, студент имеет право отказаться от автоматической оценки и сдать экзамен.

Если студент не набрал минимального числа баллов (**51** балл), то он не получает допуск к зачёту.

Соответствие рейтинговых баллов и академических оценок

Итого:  $70$ 

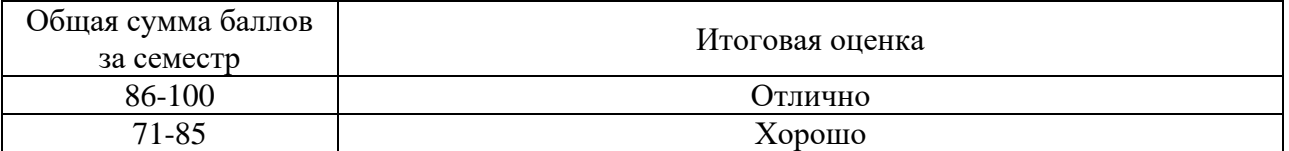

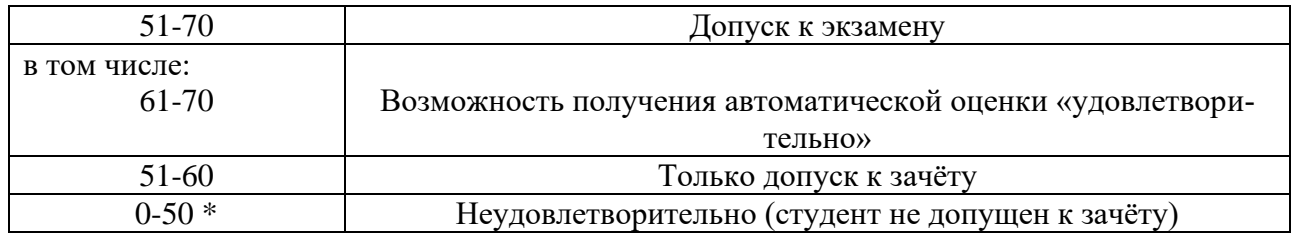

Текущий контроль успеваемости осуществляется в процессе выполнения практических и самостоятельных работ в соответствии с ниже приведенным графиком.

График выполнения самостоятельных работ студентами в 6 семестре

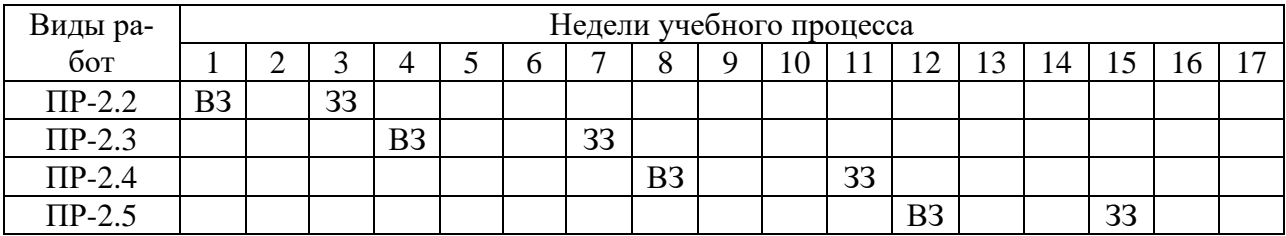

ВЗ – выдача задания

ЗЗ – защита задания

#### **8 семестр – заочная форма**

По итогам работы в семестре студент может получить максимально **70** баллов. Итоговой формой контроля в 6 семестре является экзамен. На экзамене студент может набрать максимально **30** баллов.

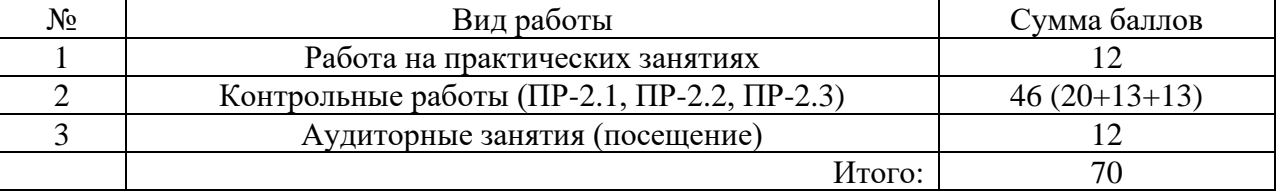

В течение 6 семестра студент может заработать баллы за следующие виды работ:

Если к моменту окончания семестра студент набирает от **51** до **70** баллов, то он получает допуск к экзамену.

Если студент к моменту окончания семестра набирает от **61** до **70** баллов, то он может получить автоматическую оценку «удовлетворительно». При желании повысить свою оценку, студент имеет право отказаться от автоматической оценки и сдать экзамен.

Если студент не набрал минимального числа баллов (**51** балл), то он не получает допуск к экзамену.

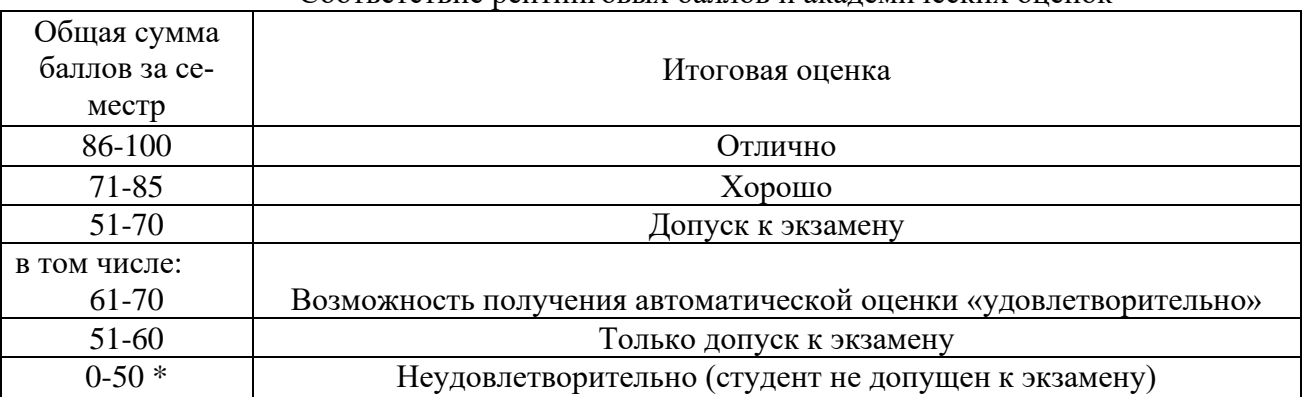

Соответствие рейтинговых баллов и академических оценок

Текущий контроль успеваемости осуществляется в процессе выполнения практических и самостоятельных работ в соответствии с ниже приведенным графиком.

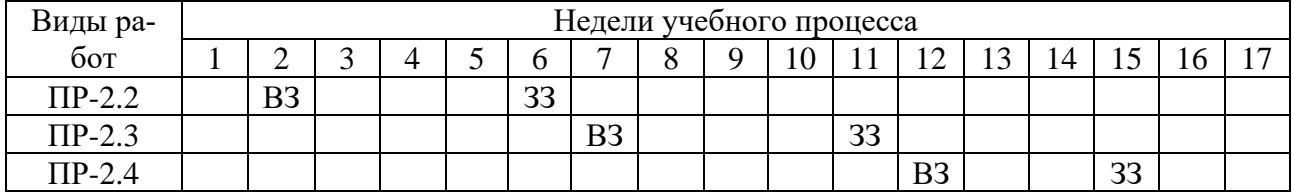

#### График выполнения самостоятельных работ студентами в 8 семестре

ВЗ – выдача задания

ЗЗ – защита задания

Процедура оценивания результатов обучения инвалидов и лиц с ограниченными возможностями здоровья по дисциплине предусматривает предоставление информации в формах, адаптированных к ограничениям их здоровья и восприятия информации:

- *–* в печатной форме,
- *–* в печатной форме увеличенным шрифтом,
- *–* в форме электронного документа.

Данный перечень может быть конкретизирован в зависимости от контингента обучающихся.

# **Методическое обеспечение инновационных форм учебных занятий**

Для успешного освоения АОП обучающимися с ОВЗ и инвалидностью могут применяться технологии интенсификации обучения.

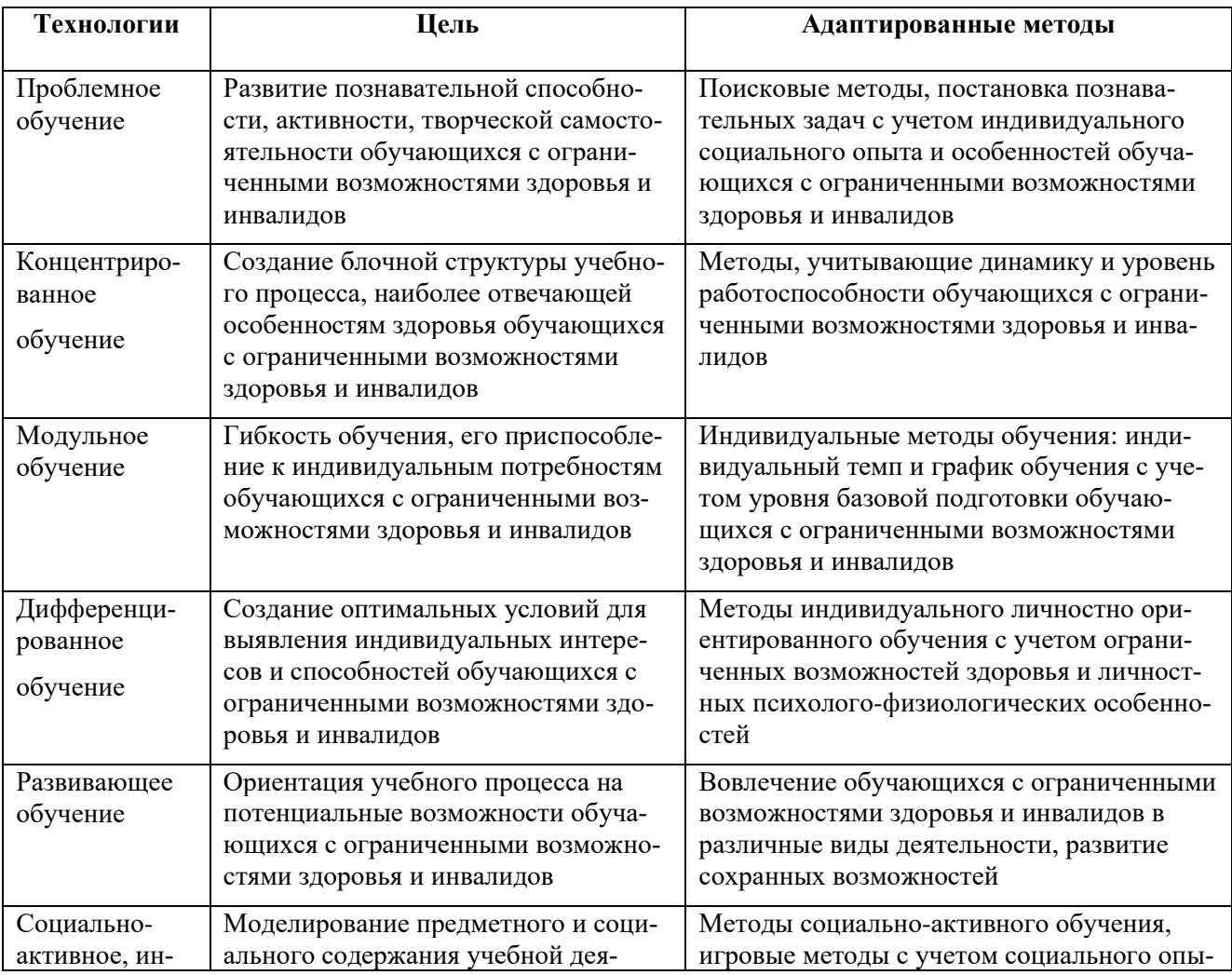

# Технологии интенсификации обучения

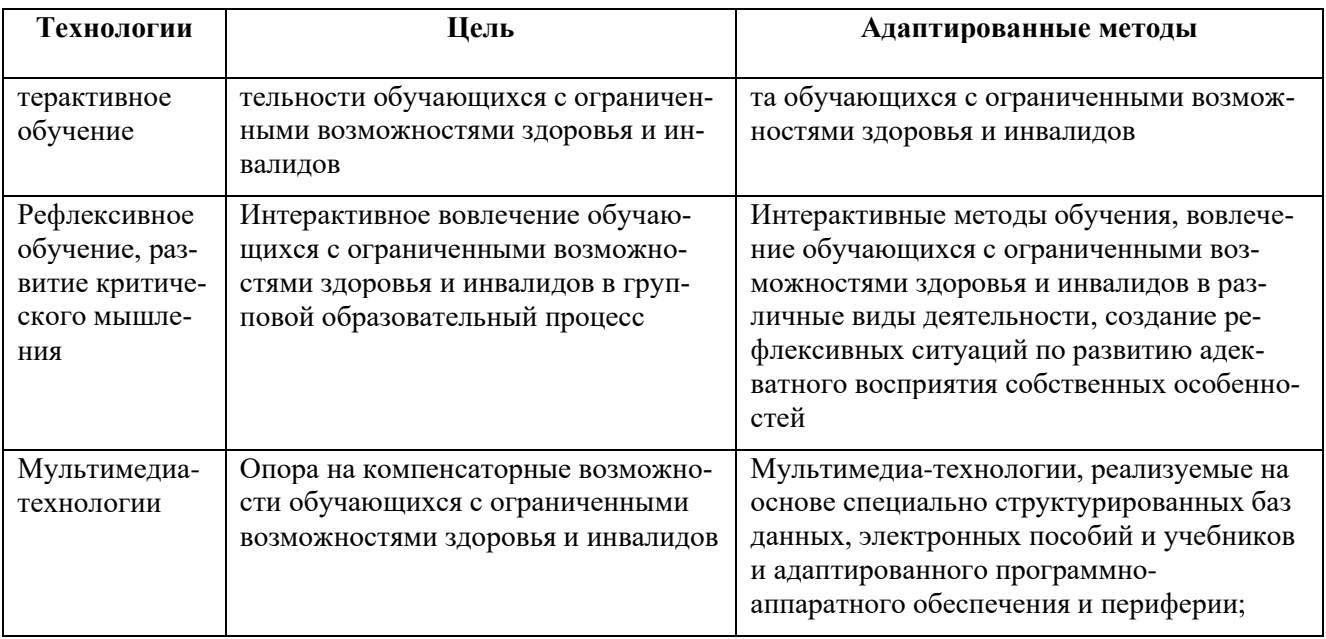

Все образовательные технологии рекомендуется применять как с использованием универсальных, так и специальных информационных и коммуникационных средств, в зависимости от вида и характера ограниченных возможностей здоровья обучающихся

Типовые контрольные задания или иные материалы, необходимые для оценки результатов обучения, характеризующих этапы формирования компетенций и (или) для итогового контроля сформированности компетенции.

# Список вопросов к зачёту/ зачёту с оценкой/ экзамену

- 1. Основные понятия компьютерной графики
- 2. Модель программирования в Windows
- 3. Компоненты Visual C++
- 4. Интерфейс графического устройства
- 5. Рисование базовых фигур
- 6. Классы CRect, CBrush и их возможности
- 7. Классы CPen. CPoint и их возможности
- 8. Окна представления с прокруткой
- 9. Контекст устройства
- 10. Работа со шрифтами
- 11. Фракталы
- 12. Назначение и основные возможности GDI+
- 13. Растровые и векторные изображения
- 14. Системы координат и матрицы преобразований
- 15. Параллельный перенос и поворот
- 16. Точки, отрезки и многоугольники
- 17. Векторы нормали
- 18. Цветовая модель RGB
- 19. Источники света
- 20. Смешение цветов и прозрачность
- 21. Понятие текстуры
- 22. Стандарт OpenGL. Основные понятия.
- 23. Стандарт OpenGL. Архитектура OpenGL.
- 24. Стандарт OpenGL. Рисование примитивов.
- 25. Стандарт OpenGL. Преобразования объектов.
- 26. Стандарт OpenGL. Подготовка текстуры, наложение текстуры на объекты.
- 27. Стандарт OpenGL. Модельно-видовые преобразования

28. Стандарт OpenGL. Модель освещения, описание источников света.

#### **Варианты устных сообщений (УО2.1)**

Подготовить доклад/сообщение на тему:

- 1. Основные понятия компьютерной графики.
- 2. Цветовые модели.
- 3. Растровые изображения и их основные характеристики.
- 4. Преобразование координат.
- 5. Преобразование объектов.
- 6. Основные типы проекций.
- 7. Основные базовые растровые алгоритмы.
- 8. Модели описания поверхностей.
- 9. Визуализация объемных поверхностей.
- 10. Закрашивание поверхностей.
- 11. Использование графических функций API Windows.
- 12. Контекст графического устройства.
- 13. Графические примитивы API Windows.
- 14. Фракталы.
- 15. Z-буфер.

# **Варианты контрольных работ (ПР-2.1)**

Написать программу с использованием графических функций API Windows:

- 1. Тор зеленого цвета в середине окна.
- 2. Группа прямоугольников из верхнего левого угла в правый нижний;
- 3. Группа прямоугольников из верхнего правого угла в левый нижний;
- 4. Фрактал Мандельброта красного цвета.
- 5. Группа треугольников из верхнего левого угла в правый нижний;
- 6. Группа треугольников из верхнего правого угла в левый нижний;
- 7. Крутящийся шар синего цвета.
- 8. Группа окружностей из верхнего правого угла в левый нижний;
- 9. Группа окружностей из верхнего левого угла в правый нижний;
- 10. Группа эллипсов из верхнего левого угла в правый нижний;
- 11. Группа эллипсов из верхнего правого угла в левый нижний;
- 12. Фрактал из линий желтого цвета.
- 13. Группа сфер из верхнего левого угла в правый нижний;
- 14. Группа сфер из верхнего правого угла в левый нижний;
- 15. Свободная тема по согласованию с преподавателем

# **Варианты контрольных работ (ПР-2.2)**

Задание на рисование геометрической фигуры в консольном приложении с использованием библиотеки OpenGL. Нарисовать и закрасить геометрическую фигуру:

- 1. Квадрат;
- 2. Прямоугольник;
- 3. Трапеция;
- 4. Ромб;
- 5. Параллелограмм;
- 6. Треугольник;
- 7. Равнобедренный треугольник;
- 8. Равносторонний треугольник;
- 9. Пятиугольник;
- 10. Шестиугольник;
- 11. Восьмиугольник;
- 12. Звезда;
- 13. Круг;

14. Полукруг;

15. Эллипс.

# **Варианты контрольных работ (ПР-2.1)**

Написать программу с использованием графических функций API Windows:

- 16. Тор зеленого цвета в середине окна.
- 17. Группа прямоугольников из верхнего левого угла в правый нижний;
- 18. Группа прямоугольников из верхнего правого угла в левый нижний;
- 19. Фрактал Мандельброта красного цвета.
- 20. Группа треугольников из верхнего левого угла в правый нижний;
- 21. Группа треугольников из верхнего правого угла в левый нижний;
- 22. Крутящийся шар синего цвета.
- 23. Группа окружностей из верхнего правого угла в левый нижний;
- 24. Группа окружностей из верхнего левого угла в правый нижний;
- 25. Группа эллипсов из верхнего левого угла в правый нижний;
- 26. Группа эллипсов из верхнего правого угла в левый нижний;
- 27. Фрактал из линий желтого цвета.
- 28. Группа сфер из верхнего левого угла в правый нижний;
- 29. Группа сфер из верхнего правого угла в левый нижний;
- 30. Свободная тема по согласованию с преподавателем

# **Варианты контрольных работ (ПР-2.2)**

Задание на создание окна с сохранением пропорций фигуры с использованием библиотеки OpenGL. Написать программу на создание окна с сохранением пропорций геометрической фигуры:

- 1. Квадрата;
- 2. Прямоугольника;
- 3. Трапеции;
- 4. Ромба;
- 5. Параллелограмма;
- 6. Треугольника;
- 7. Равнобедренного треугольника;
- 8. Равностороннего треугольника;
- 9. Пятиугольника;
- 10. Шестиугольника;
- 11. Восьмиугольника;
- 12. Звезды;
- 13. Круга;
- 14. Полукруга;
- 15. Эллипса.

# **Варианты контрольных работ (ПР-2.3)**

Задание на создание приложения с использованием расширенных функций работы с клавиатурой с использованием библиотеки OpenGL. Нарисовать объемную геометрическую фигуру. Менять цвет с использованием расширенных функций работы с клавиатурой:

- 1. Куб;
- 2. Параллелепипед;
- 3. Треугольная призма;
- 4. Четырехгранная призма;
- 5. Шестигранная призма;
- 6. Тетраэдр;
- 7. Четырехгранная пирамида;
- 8. Усеченная четырехгранная пирамида;
- 9. Эллиптический цилиндр;
- 10. Круговой цилиндр;
- 11. Конус;
- 12. Усеченный конус;
- 13. Сфера;
- 14. Полусфера
- 15. Тор.

# **Варианты контрольных работ (ПР-2.4)**

Задание на создание приложения с использованием расширенных функций работы с клавиатурой с использованием библиотеки OpenGL. Нарисовать объемную геометрическую фигуру. Менять цвет с использованием расширенных функций работы с клавиатурой:

- 16. Куб;
- 17. Параллелепипед;
- 18. Треугольная призма;
- 19. Четырехгранная призма;
- 20. Шестигранная призма;
- 21. Тетраэдр;
- 22. Четырехгранная пирамида;
- 23. Усеченная четырехгранная пирамида;
- 24. Эллиптический цилиндр;
- 25. Круговой цилиндр;
- 26. Конус;
- 27. Усеченный конус;
- 28. Сфера;
- 29. Полусфера
- 30. Тор.

# **Варианты контрольных работ (ПР-2.5)**

Задание на создание приложения для рисования графиков функций с использованием библиотеки OpenGL.

- a) Нарисовать систему координат и график функции (коэффициенты задать с клавиатуры):
- 1. Линейная функция  $y = ax + b$ ;
- 2. Обратная пропорциональность (гипербола)  $y = a/x$ ;
- 3. Квадратичная функция (парабола)  $y = ax2 + bx + c$ ;
- 4. Кубическая функция  $y = ax3 + bx2 + cx + d$ ;
- 5. Функция квадратного корня;
- 6. Функция кубического корня;
- 7. Показательная функция;
- 8. Логарифмическая функция;
- 9. Тригонометрическая функция (синус);
- 10. Тригонометрическая функция (косинус);
- 11. Тригонометрическая функция (тангенс);
- 12. Тригонометрическая функция (котангенс);
- 13. Обратная тригонометрическая функция (арксинус);
- 14. Обратная тригонометрическая функция (арккосинус);
- 15. Обратная тригонометрическая функция (арктангенс);
- 16. Обратная тригонометрическая функция (арккотангенс);
- 17. Функция модуля числа.
	- b) Исследовать и нарисовать замечательные кривые математики (коэффициенты задать с клавиатуры):
- 1. Астроида;
- 2. Лист Декарта;
- 3. Циссоида Диоклеса;
- 4. Гипоциклоида;
- 5. Эвольвента;
- 6. Розы;
- 7. Квадратриса;
- 8. Эпициклоида;
- 9. Цепная линия;
- 10. Улитка Паскаля;
- 11. Циклоида;
- 12. Спирали;
- 13. Дельтоида;
- 14. Лемниската Бернулли;
- 15. Верзьера Аньези;
- 16. Самостоятельный выбор по согласованию с преподавателем.

# **Практические задачи по следующим темам:**

- 1. Рисование геометрических фигур. Алгоритмы закрашивания. *Пример: Написать программу рисования различных простых геометрических фигур (точки, линии, ломанной, многоугольников) заданного цвета с использованием графических функций API Windows.*
- 2. Рисование шара. *Пример: Написать программу рисования крутящего шара заданного цвета с использованием графических функций API Windows.*
- 3. Рисование тора. *Пример: Написать программу рисования тора красного цвета с использованием графических функций API Windows.*
- 4. Рисование трехмерных фигур. *Пример: Написать программу рисования вращения шара зеленого цвета по окружности с использованием графических функций API Windows.*
- 5. Рисование фракталов. *Пример: Написать программу рисования фрактала красного цвета с использованием графических функций API Windows.*
- 6. Рисование линии в консольном приложении с использованием библиотеки OpenGL. *Пример: Написать программу рисования линии с использованием библиотеки OpenGL.*
- 7. Рисование многоугольников в консольном приложении с использованием библиотеки OpenGL. *Пример: Написать программу рисования многоугольников заданного цвета с использованием библиотеки OpenGL.*
- 8. Использование окна с сохранением пропорций фигуры. *Пример: Написать программу рисования многоугольников заданного цвета с использованием библиотеки OpenGL. При изменении размеров окна пропорции фигуры сохраняются.*
- 9. Использование клавиш клавиатуры. *Пример: Написать программу изменения цвета многоугольника клавишами клавиатуры с использованием библиотеки OpenGL.*
- 10. Использование мыши. *Пример: Написать программу вращения фигуры мышью с использованием библиотеки OpenGL.*
- 11. Работа с анимацией. Использование двойной буферизации. *Пример: Написать программу рисования вращающегося треугольника с использованием библиотеки OpenGL.*
- 12. Рисование графиков. *Пример: Написать программу рисования системы координат и графика линейной функции Y(X) = A \* X + B.*
- 13. Создание меню, всплывающего меню, вспомогательного меню. *Пример: Написать программу создания меню с использованием библиотеки OpenGL*.
- 14. Рисование геометрических фигур. Алгоритмы закрашивания. *Пример: Написать программу рисования различных простых геометрических фигур (точки, линии, ломан-*

*ной, многоугольников) заданного цвета с использованием графических функций API Windows.* 

- 15. Рисование шара. *Пример: Написать программу рисования крутящего шара заданного цвета с использованием графических функций API Windows.*
- 16. Рисование тора. *Пример: Написать программу рисования тора красного цвета с использованием графических функций API Windows.*
- 17. Рисование трехмерных фигур. *Пример: Написать программу рисования вращения шара зеленого цвета по окружности с использованием графических функций API Windows.*
- 18. Рисование фракталов. *Пример: Написать программу рисования фрактала красного цвета с использованием графических функций API Windows.*
- 19. Рисование линии в консольном приложении с использованием библиотеки OpenGL. *Пример: Написать программу рисования линии с использованием библиотеки OpenGL.*
- 20. Рисование многоугольников в консольном приложении с использованием библиотеки OpenGL. *Пример: Написать программу рисования многоугольников заданного цвета с использованием библиотеки OpenGL.*
- 21. Использование окна с сохранением пропорций фигуры. *Пример: Написать программу рисования многоугольников заданного цвета с использованием библиотеки OpenGL. При изменении размеров окна пропорции фигуры сохраняются.*
- 22. Использование клавиш клавиатуры. *Пример: Написать программу изменения цвета многоугольника клавишами клавиатуры с использованием библиотеки OpenGL.*
- 23. Использование мыши. *Пример: Написать программу вращения фигуры мышью с использованием библиотеки OpenGL.*
- 24. Работа с анимацией. Использование двойной буферизации. *Пример: Написать программу рисования вращающегося треугольника с использованием библиотеки OpenGL.*
- 25. Рисование графиков. *Пример: Написать программу рисования системы координат и графика линейной функции Y(X) = A \* X + B.*
- 26. Создание меню, всплывающего меню, вспомогательного меню. *Пример: Написать программу создания меню с использованием библиотеки OpenGL*.

Методические материалы, определяющие процедуры оценивания знаний, умений, навыков и (или) опыта деятельности, характеризующих этапы формирования компетенций.

Процедура промежуточной аттестации проходит в соответствии с «Положением балльно-рейтинговой системе оценки и текущем контроле успеваемости студентов», а также «Положением о промежуточной аттестации» университета «Дубна».

#### **Содержание экзаменационного билета**

1 вопрос – фундаментальная теория (знать)

2 вопрос – фундаментальная теория (уметь + владеть)

Пример составления экзаменационного билета:

1 вопрос. Основные понятия компьютерной графики.

2 вопрос. Фракталы.